## SoundFX and Digital Video in iMovieHD (Projects) Communication Systems

Documentation

John Jay High School **Department of Technology Education** 

| _ | /45 |
|---|-----|

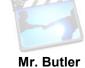

| Name:                                                                                                    | Semester:                                | Period:                 |
|----------------------------------------------------------------------------------------------------|------------------------------------------|-------------------------|
| Congratulations! You were just hired as a sound engineer going to hit theaters Due Date! All pre-p best sound effects (FX) for this video. Remember sound your hands!                                                                                                    | roduction is complete. Yo                | ur job is to create the |
| Directions/Criteria:                                                                                                    |                                          |                         |
| <ul> <li>Create a new folder and label it(first&amp;<br/>iMovie and save your iMovie file in this no<br/>_Soundfx</li> </ul>                                                                                                    |                                          |                         |
| <ul> <li>Capture multiple short one-minute video clips<br/>it into editable digital data into the Mac. (you<br/>to Digital Conversion Box")</li> </ul>                                                                                                    |                                          |                         |
| <ul> <li>Using Apple iMovie, extract the existing audio<br/>clips you choose, and replace it with your new<br/>captured scenes would be: war scene, submeter.)</li> </ul>                                                                                                    | wly engineered sound FX.                 | (Examples of            |
| <ul> <li>Sound must be imported in such a format rec</li> </ul>                                                                                                    | cognized by iMovie, any vo               | oice over/soundFX       |
| must be done by classmates or yourself  Credits must be at the beginning or end of your a. Your Name b. Communication Systems c. Semester (ex. Fall 2010) d. Period e. Instructor (Mr. Butler) f. Resources i. Name of Movie Used                                                                                                    | our project and must includ              | de:                     |
| <ul> <li>ii. Name of Website of SoundF</li> <li>iii. Person who created effects/\(\circ\)</li> <li>Final video must be at least 1:00 minute in least 1:00 minute in least 1:00 mi</li></ul> | voice over<br>ngth, but not to exceed 1: |                         |
| <ul> <li>exported as a QuickTime HD movie (Share –</li> <li>Final exported QuickTime file must be export<br/>SoundFx submission folder for critique and g</li> </ul>                                                                                                    | ted via File Sharing to JJ-1             |                         |
| Grading Rubric                                                                                                    |                                          |                         |
| Is final video exported in QuickTime format?                                                                                                    |                                          | /5                      |
| Is final movie between 1 minute to 1:30 minutes?                                                                                                    | ,                                        | /5                      |
| Are there credits in within your movie?                                                                                                    |                                          | /5                      |
| Did you effectively place sound with video <ul><li>Is sound in sequence?</li><li>Does the sound match the proper frames</li></ul>                                                                                                    | s per second?                            | /10                     |
| Creativity         Did you use multiple sources of media (s         Are there any slips in editing (random bla         Smooth titles at beginning and end of mo                                                                                                    | ank screens)?                            | /10                     |

Did you document any sources of where you captured your media (movies, web sites, voice recordings, etc.)?

## SoundFX and Digital Video in iMovieHD (Projects

**Communication Systems** 

John Jay High School

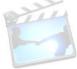

Mr. Butler

## **Department of Technology Education**

| List the SoundFx needed for your video clip below: |  |  |
|----------------------------------------------------|--|--|
|                                                    |  |  |
|                                                    |  |  |
|                                                    |  |  |
|                                                    |  |  |
|                                                    |  |  |
|                                                    |  |  |
|                                                    |  |  |
|                                                    |  |  |
|                                                    |  |  |
|                                                    |  |  |

Free Play Music - Background Music

www.FreePlayMusic.com

Flash Kit - Sound Effects

www.FlashKit.com

Sound America - Sound Effects and Movie Clips

www.SoundAmerica.com

Pacific Digital Video - Sound Effects www.pacdv.com/sounds

**Acoustica** 

www.acoustica.com/sounds.htm

The Recordist

www.therecordist.com

**Absolute Sound Effects Archive** www.grsites.com/sounds

**Find Sounds** 

www.findsounds.com

Explore your own resources and record their **URL** below:

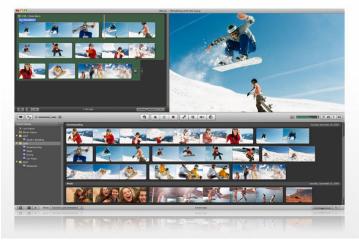